#### **Download Osm Data Fails if you open first a OpenLayers map**

*2014-09-24 03:15 PM - baditaflorin -*

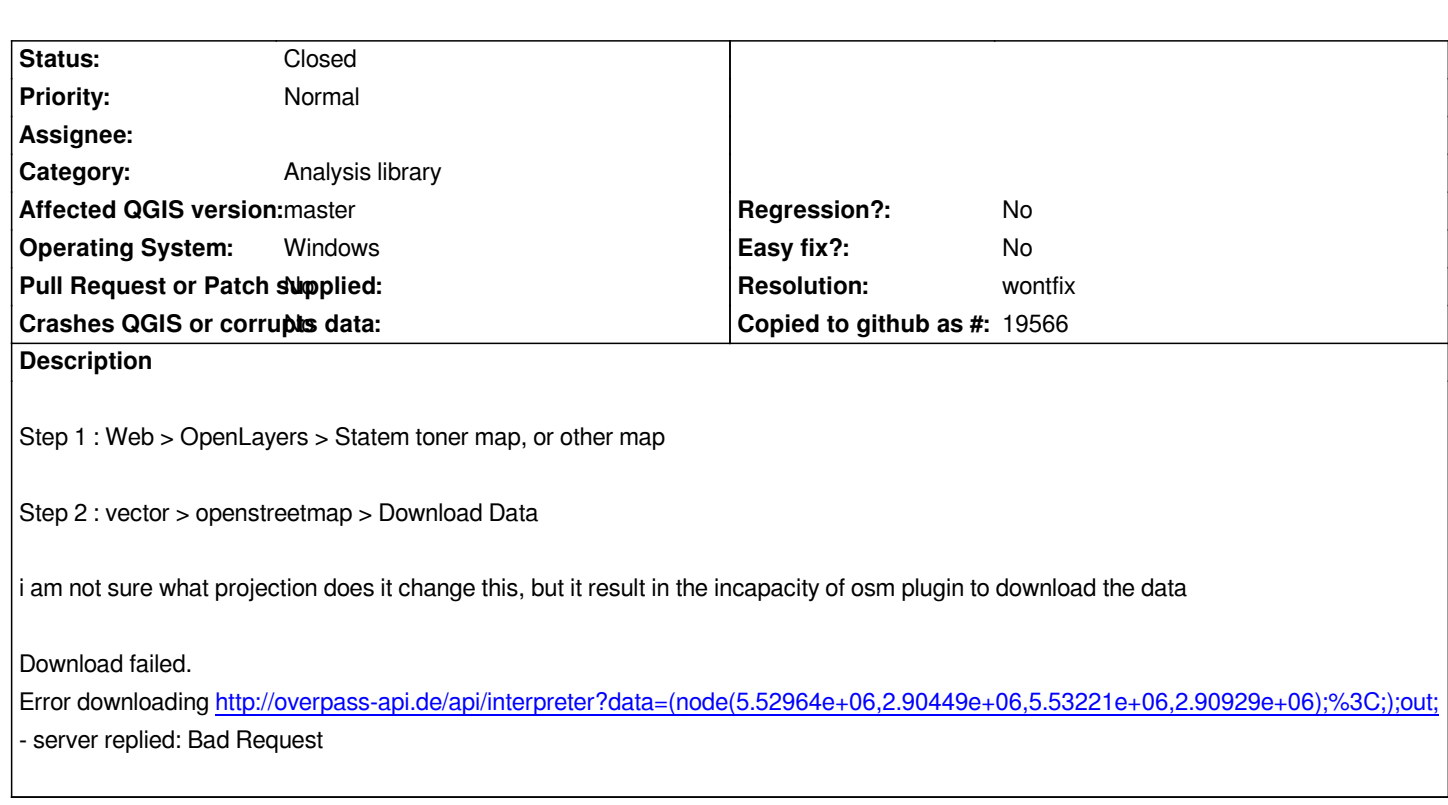

## **History**

## **#1 - 2014-11-16 07:08 AM - Andre Joost**

*- Target version set to Future Release - High Priority*

*For correct usage of the plugin, it is necessary to enable on-the-fly-reprojection and project CRS set to EPSG:3857 for Openlayers background. Then the coordinates are internally reprojected correctly to WGS84.*

*I suggest to let the plugin set On-the-fly-reprojection itself, or issue a warning that the bounds can not be computed without it.*

## **#2 - 2017-01-02 01:49 AM - Giovanni Manghi**

*- Category changed from C++ Plugins to Analysis library*

## **#3 - 2017-05-01 01:08 AM - Giovanni Manghi**

- *Easy fix? set to No*
- *Regression? set to No*

# **#4 - 2018-01-16 07:05 AM - Nyall Dawson**

- *Status changed from Open to Closed*
- *Description updated*
- *Resolution set to wontfix*

*OSM downloader has been removed with QGIS 3.0*